https://www.100test.com/kao\_ti2020/278/2021\_2022\_Word\_E8\_B7 \_A8\_E9\_A1\_B5\_c97\_278590.htm Word WPS 现显示不全的现象。根据DOC文档中表格的不同(行列分布

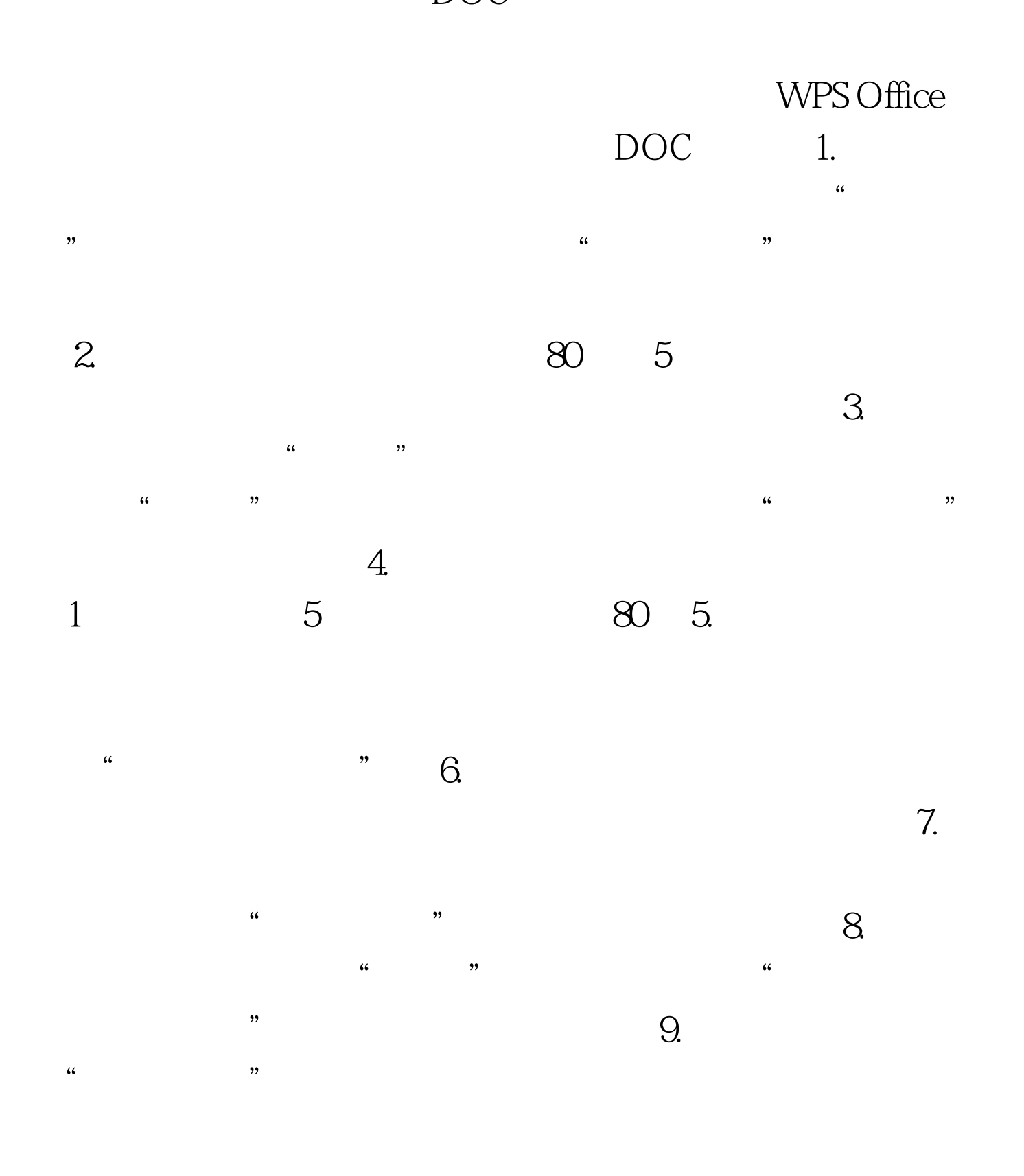

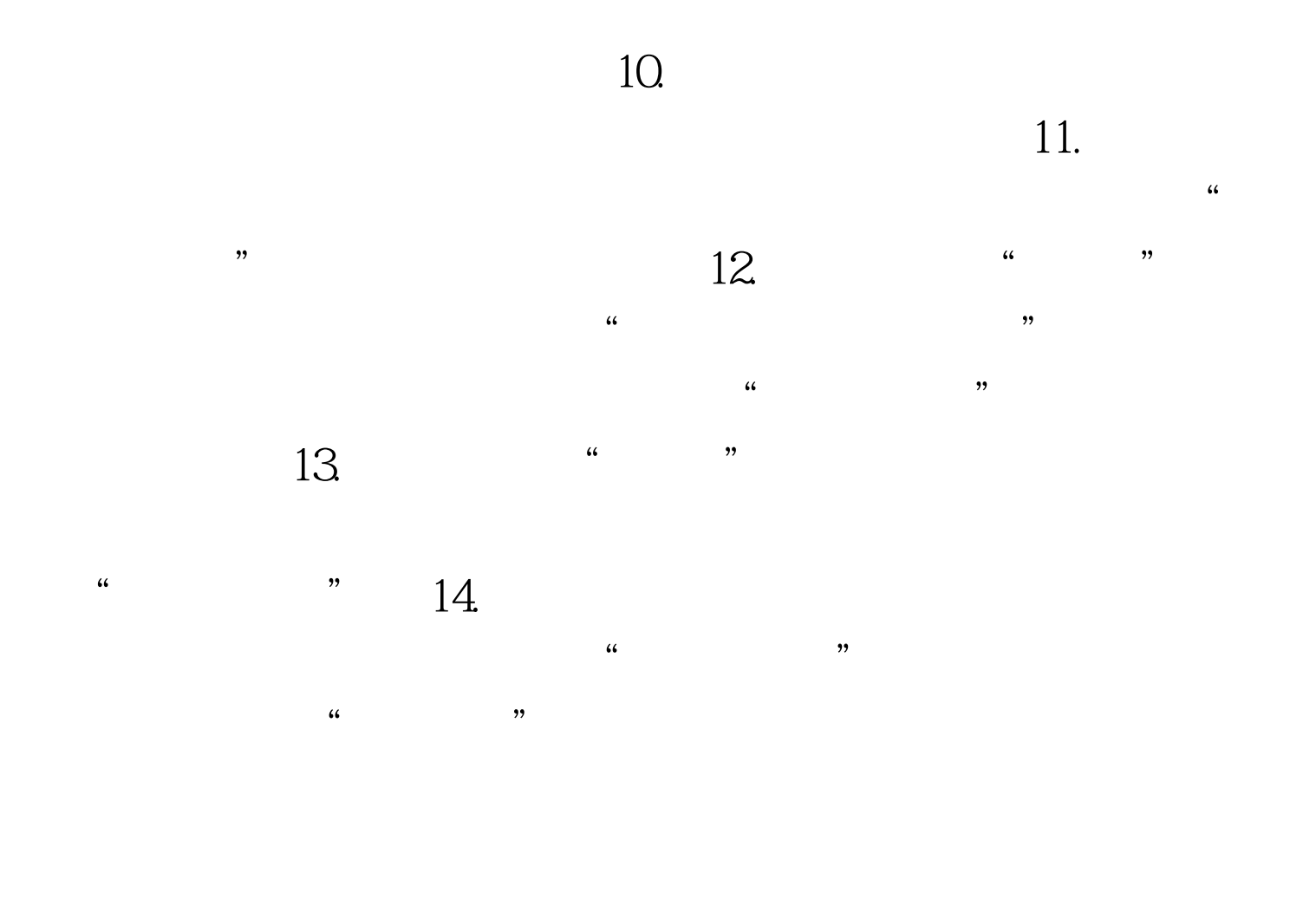

 $\epsilon$ 

 $\mathcal{D}$ 

 $100Test$ www.100test.com